## Table des matières

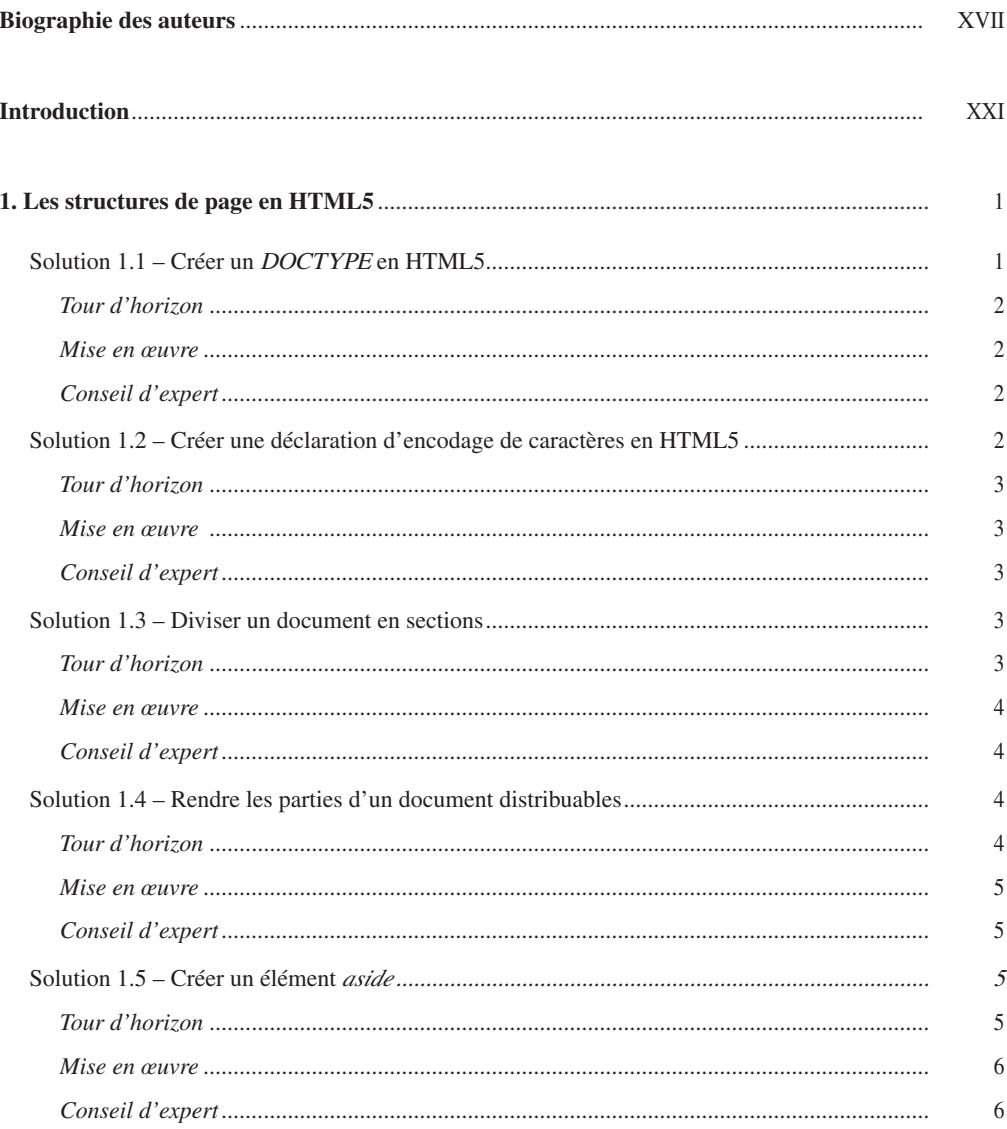

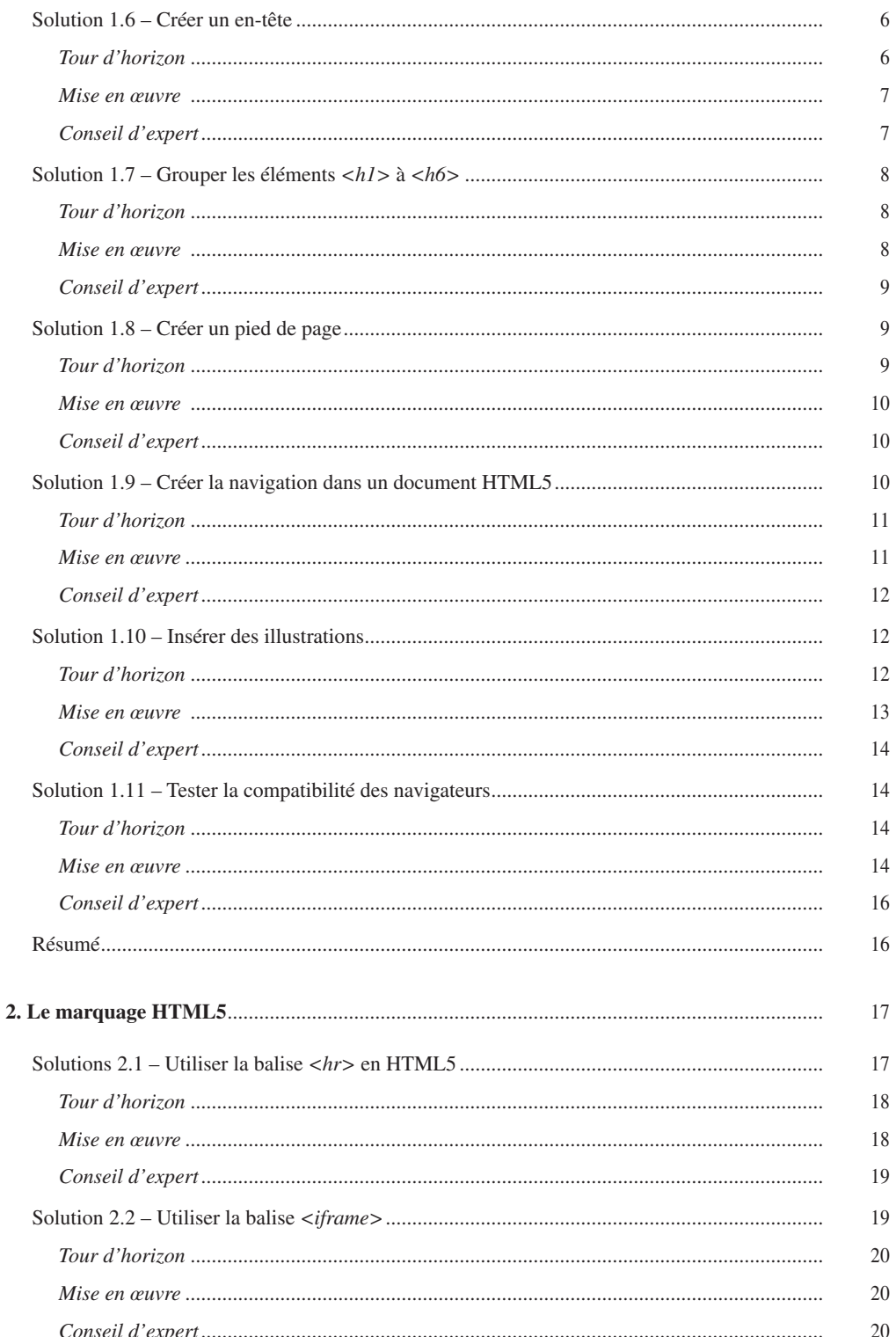

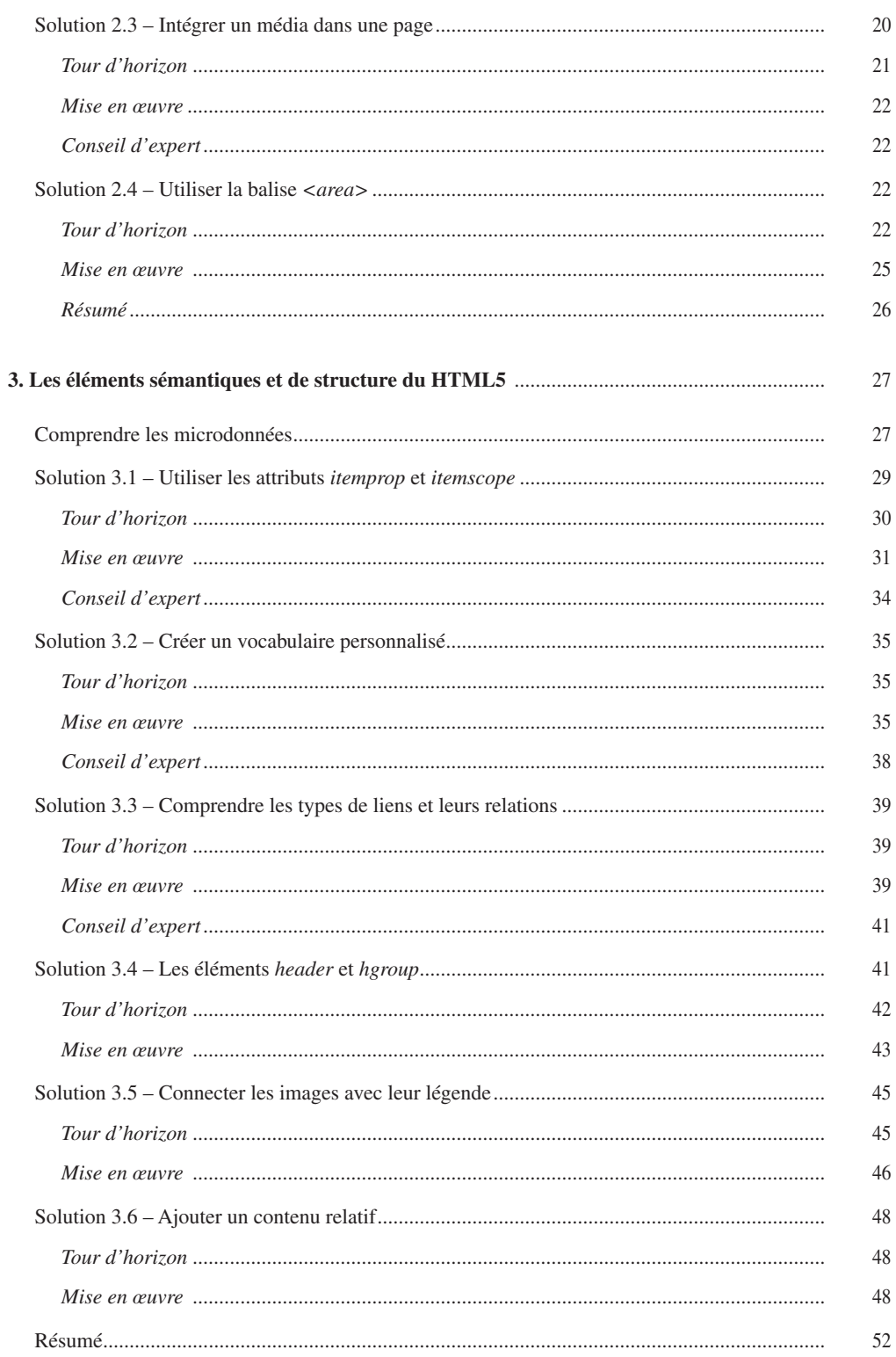

## $VI$ **Solutions HTML5**

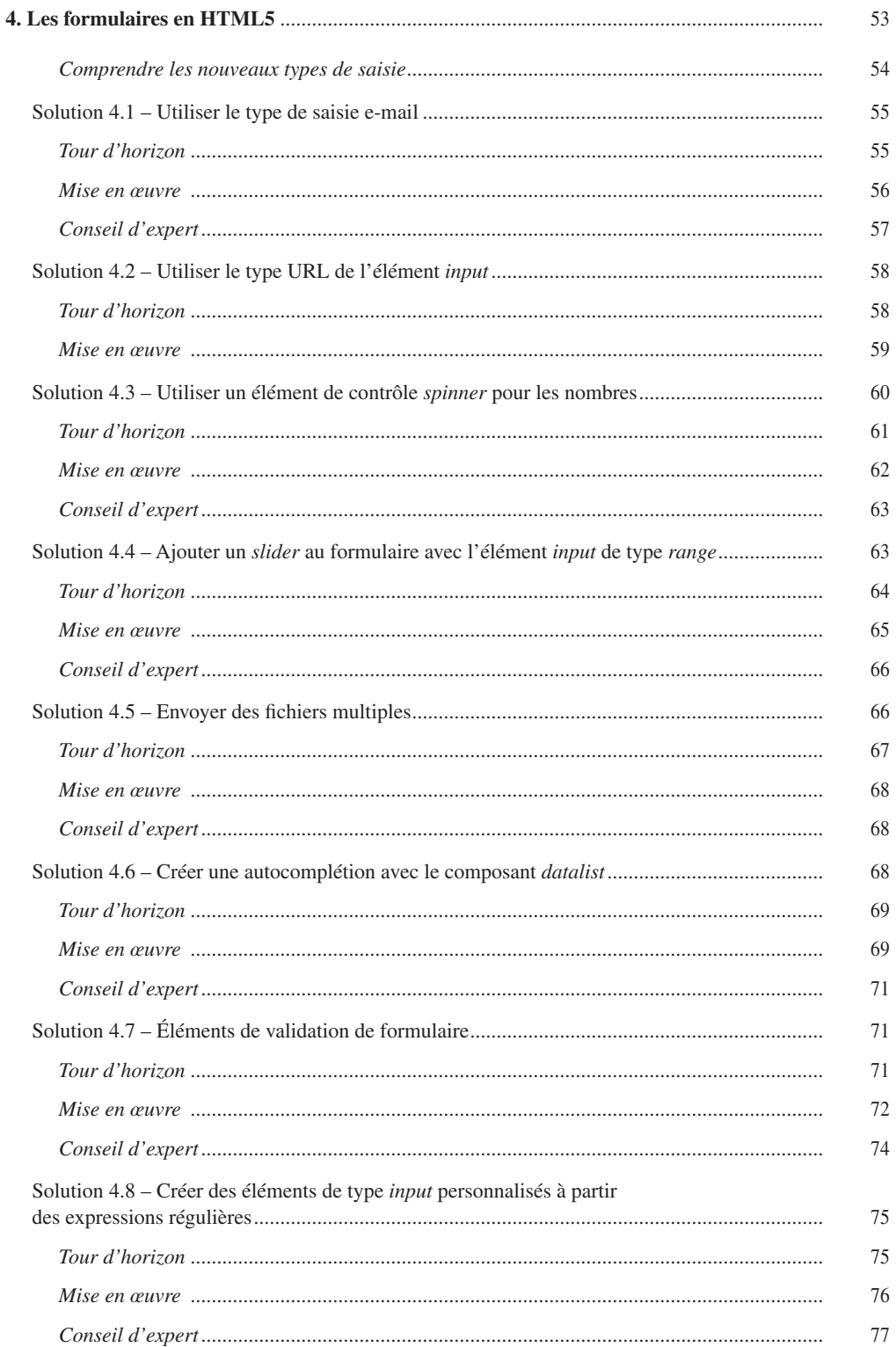

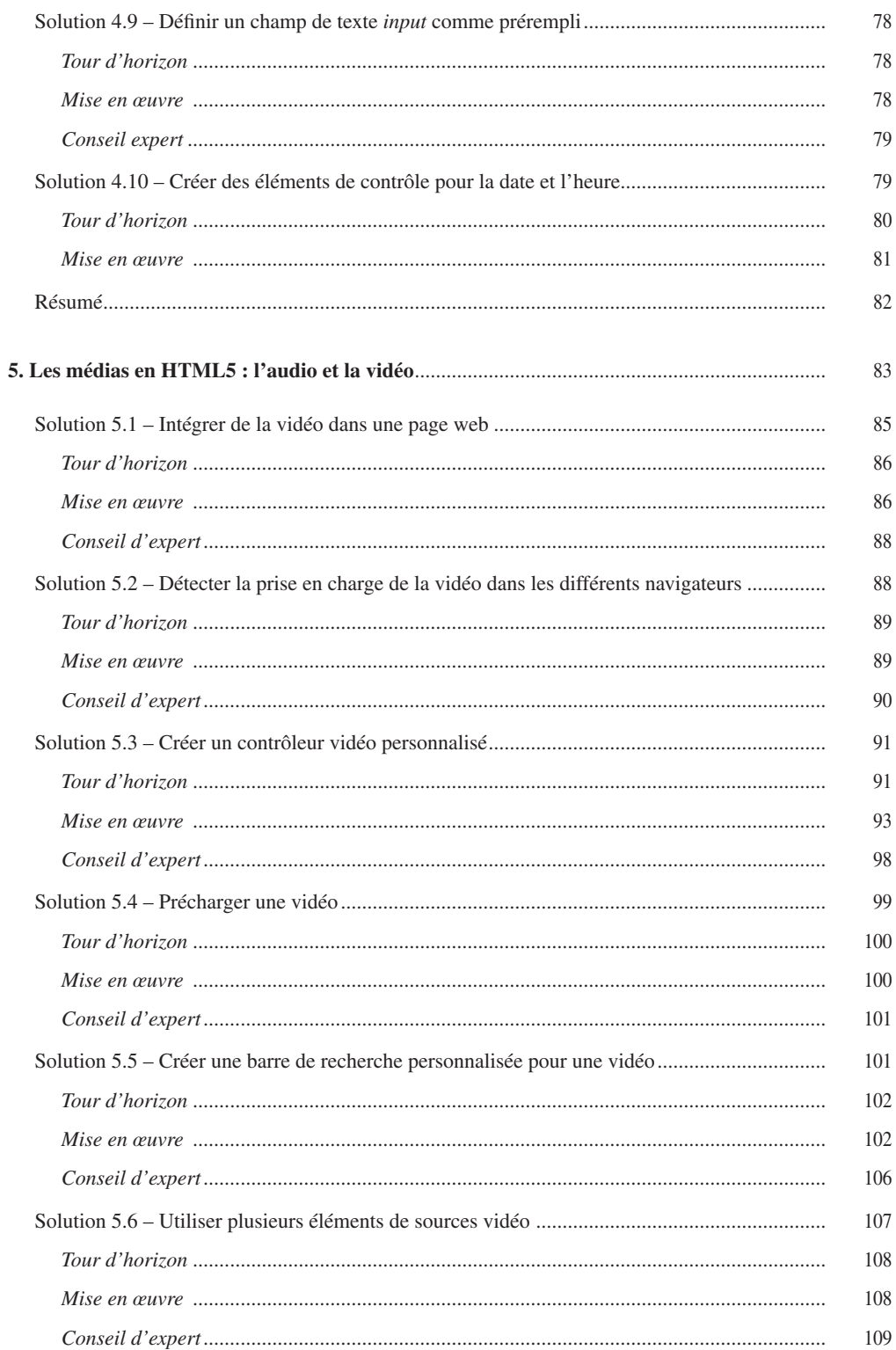

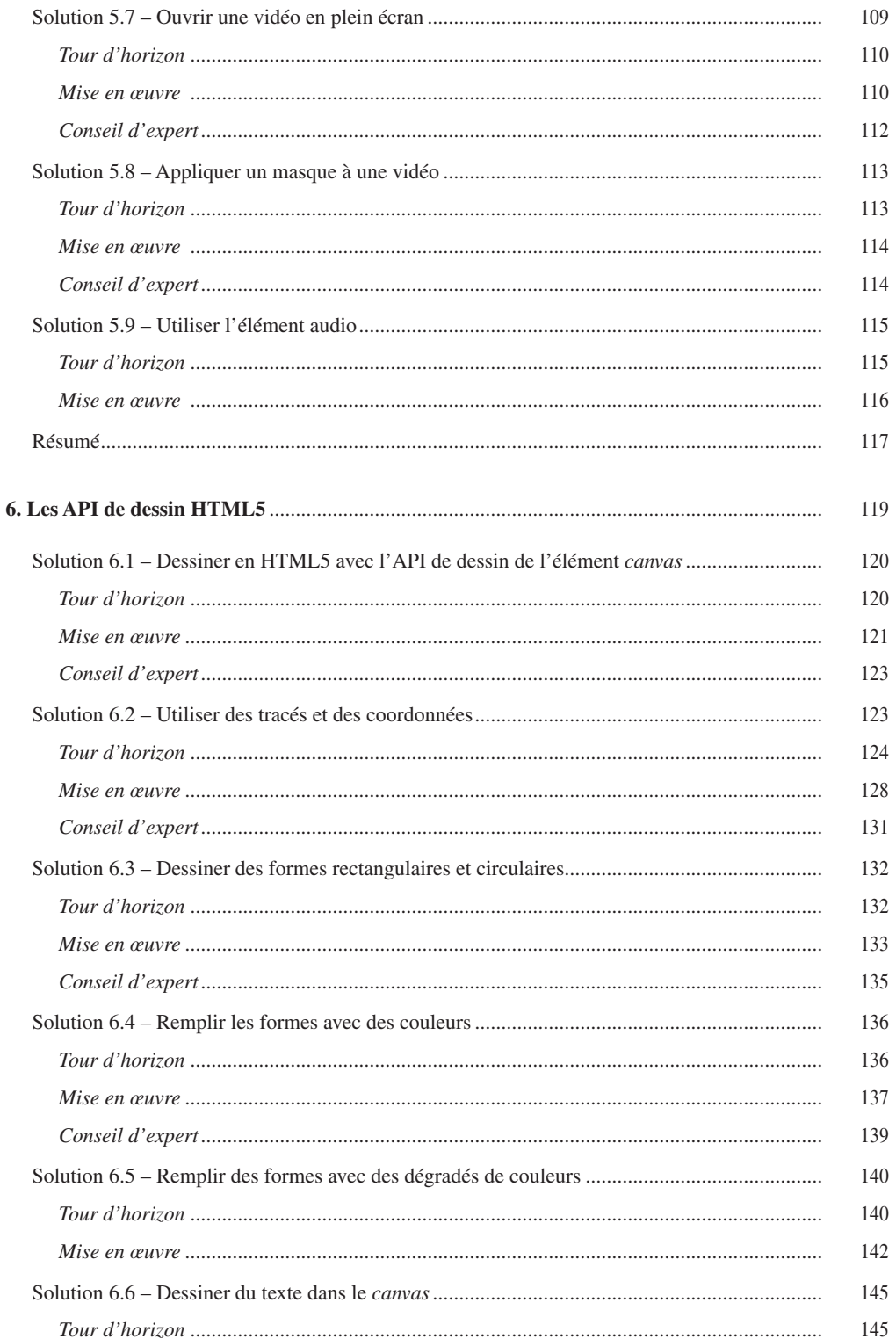

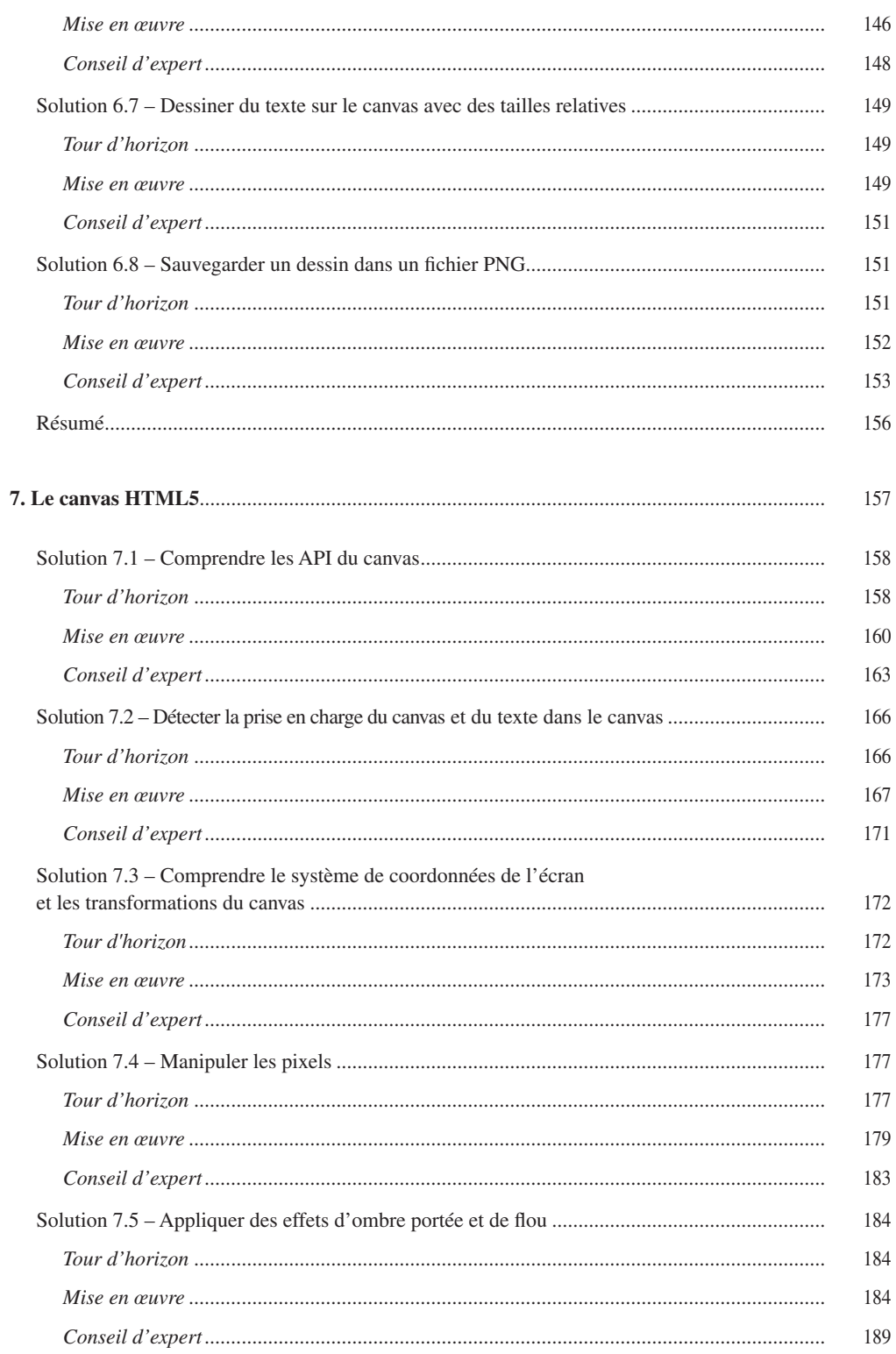

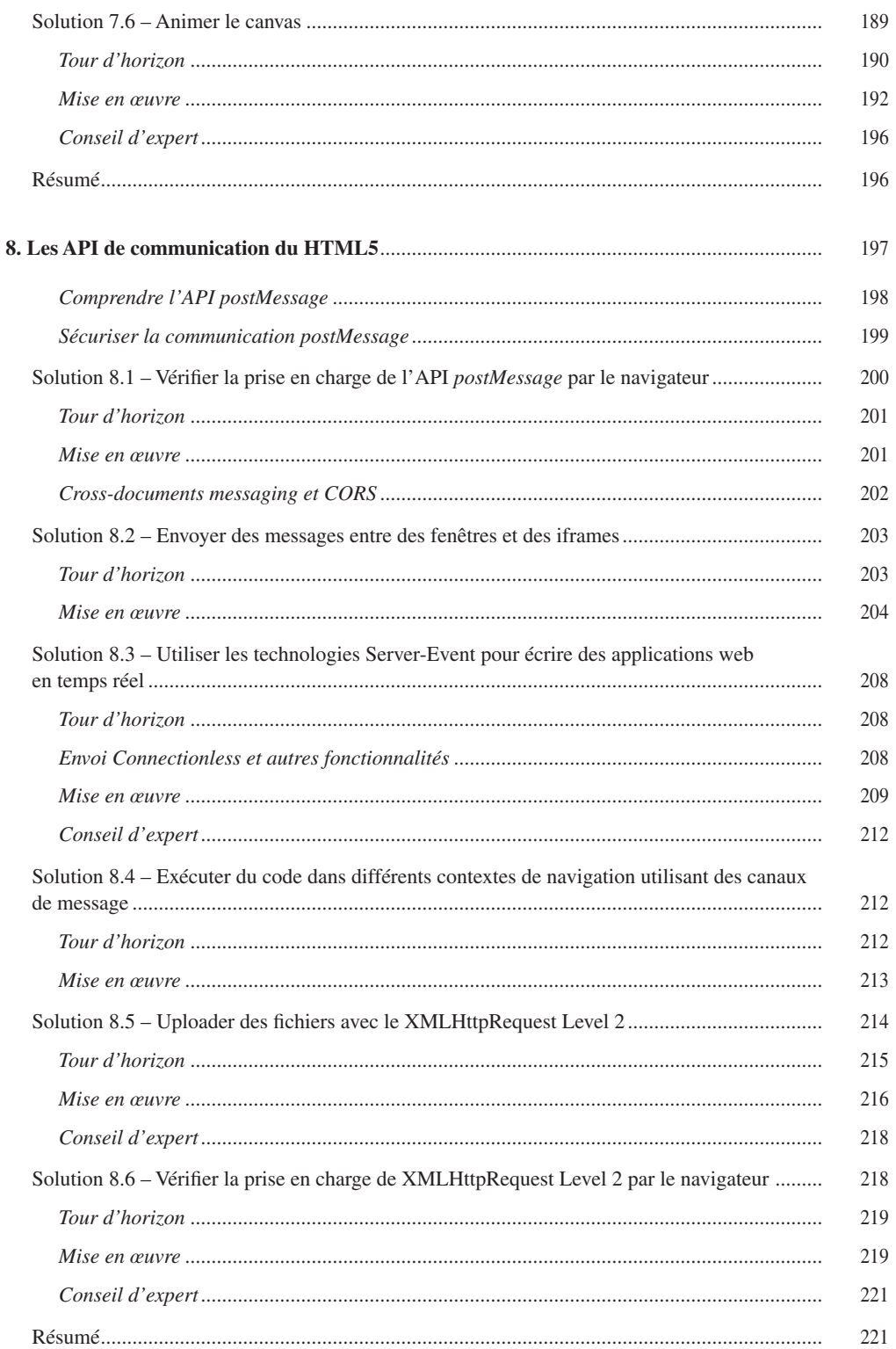

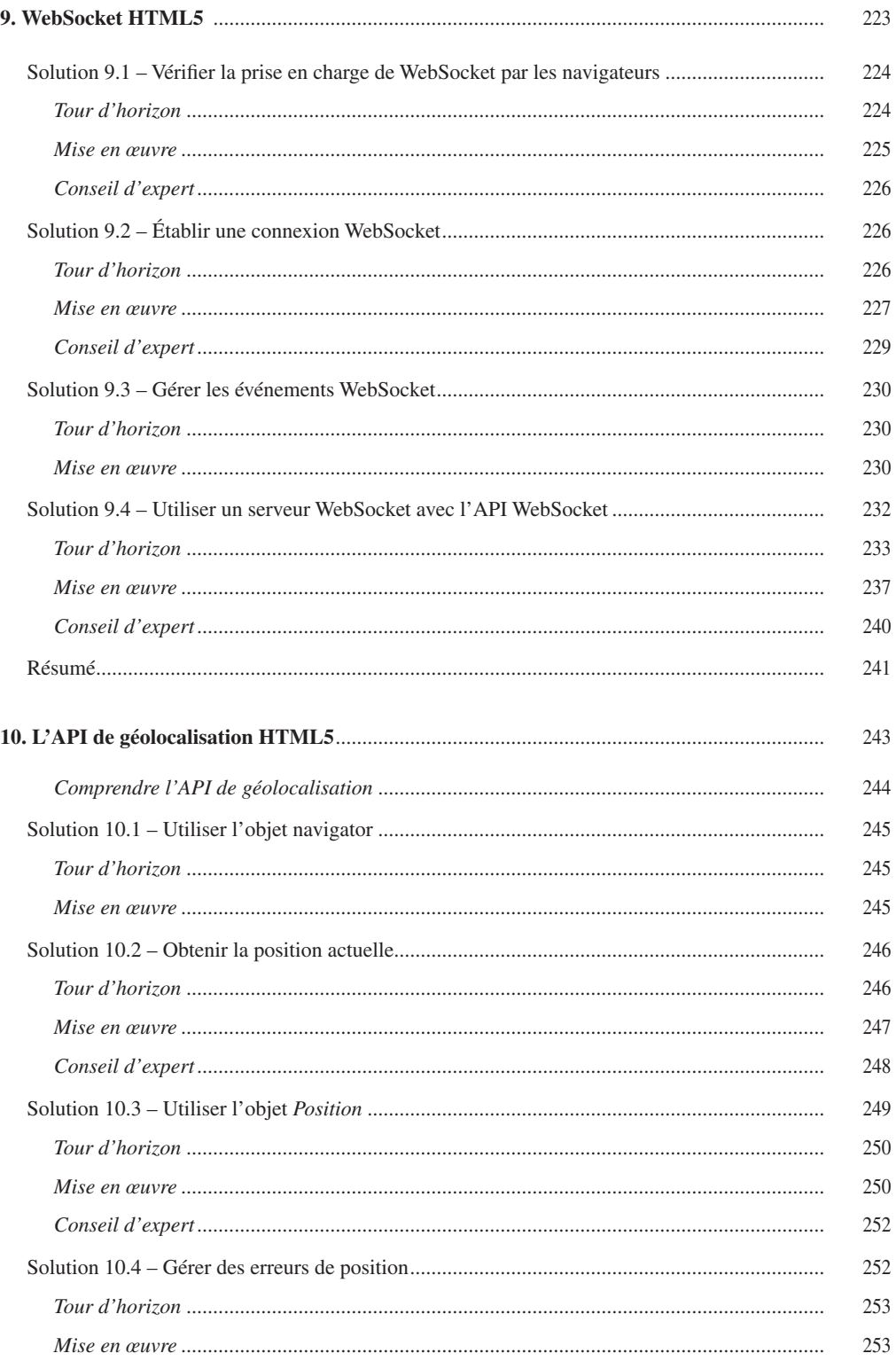

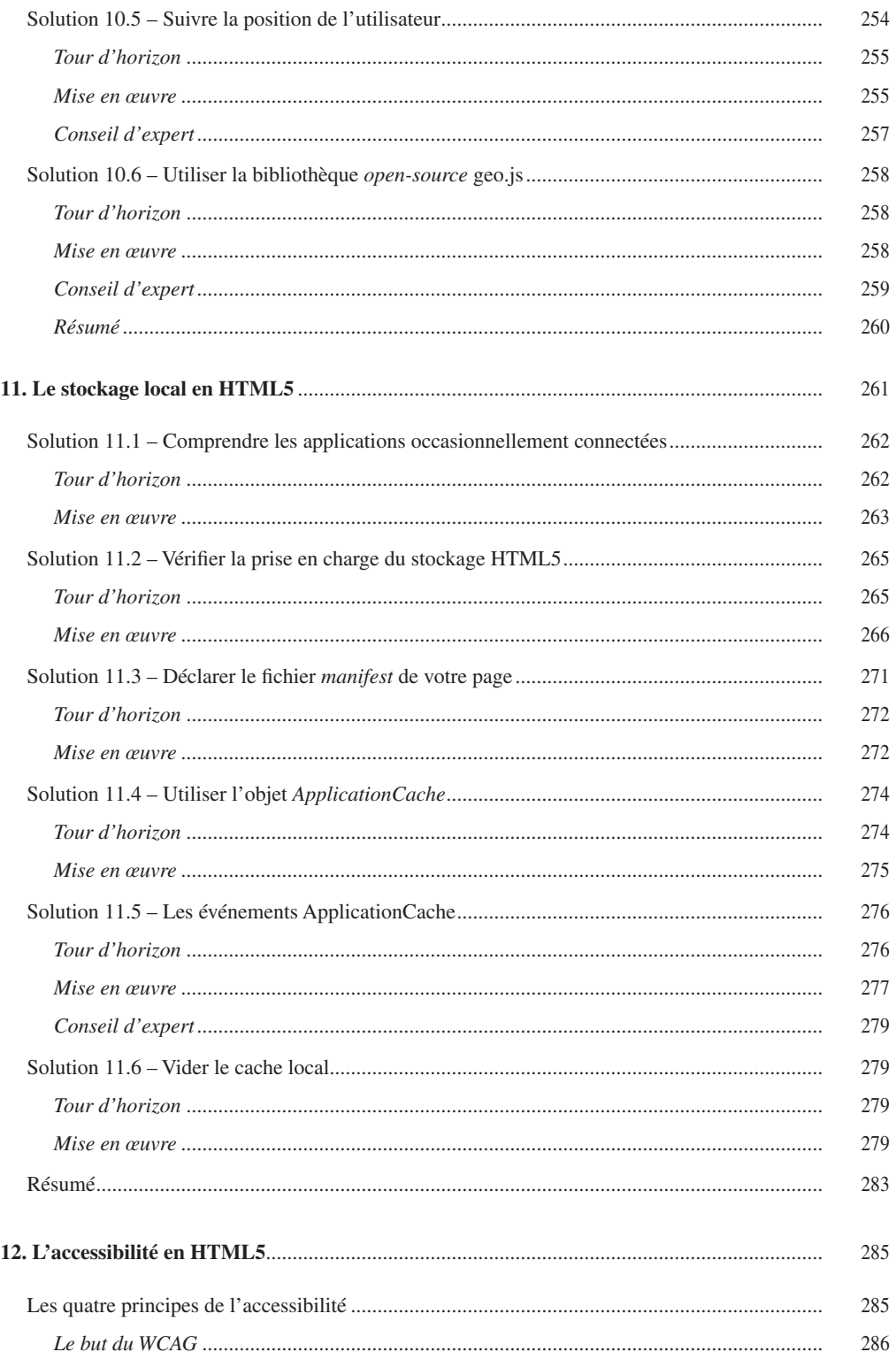

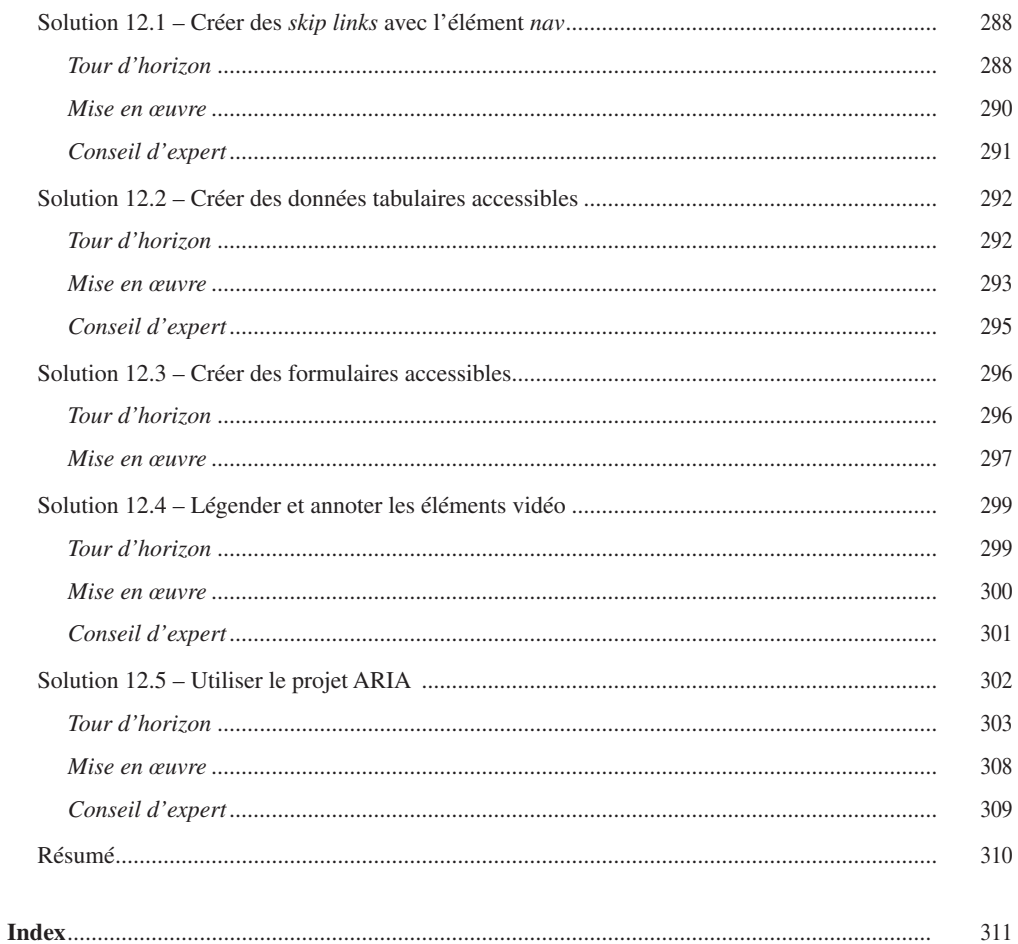